目次 設定アプリ DLL ダウンロード設定……………………………………………………………………………………2

## 設定アプリ

ダウンロード済みの各アプリとリンクし、加盟店様の契約条件に応じた最新決済手段の一括同期(DLL ダウンロ ード)ができます。

※決済会社や端末管理会社より連絡が入った場合にご利用ください。

・DLLダウンロード設定

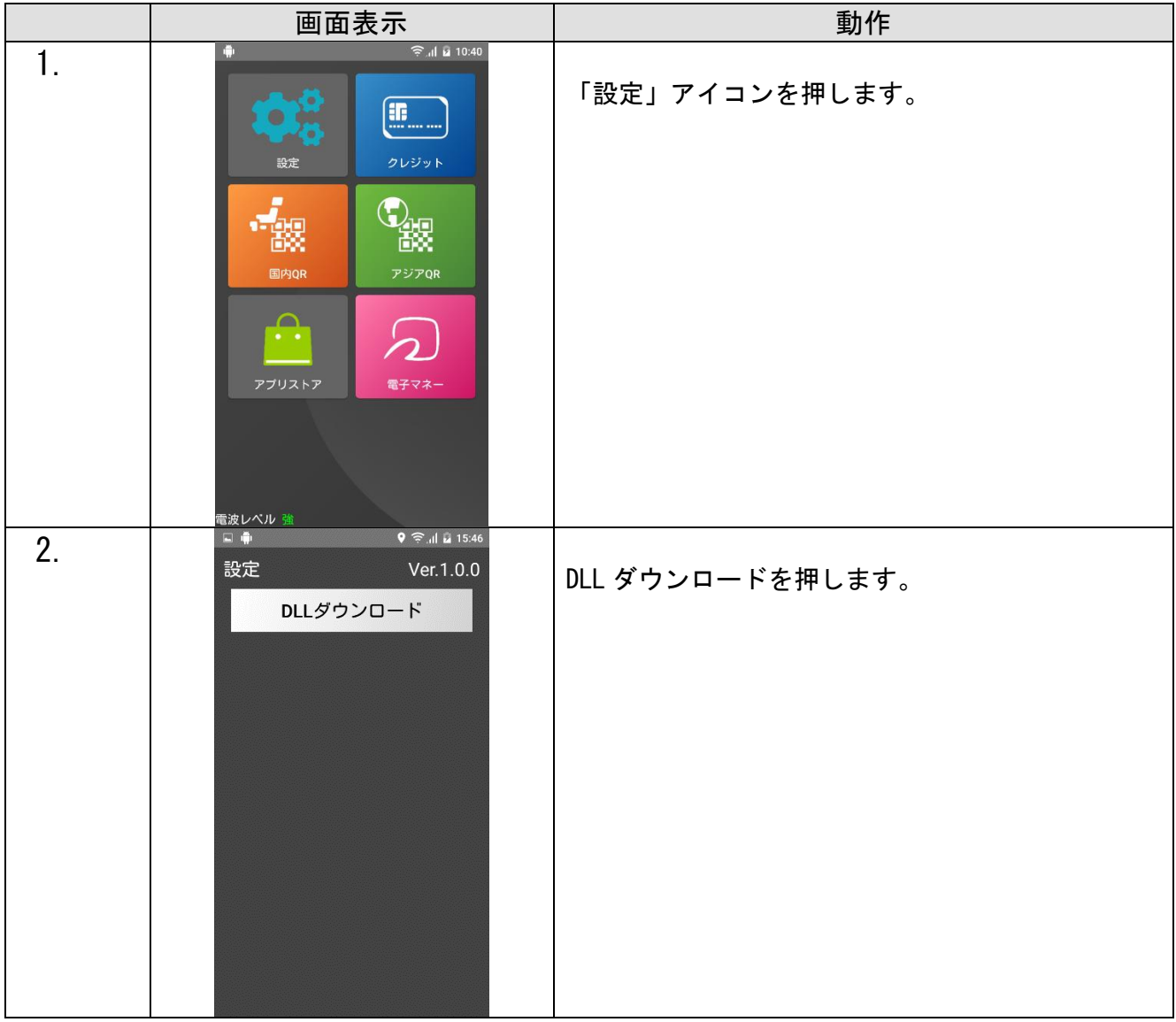

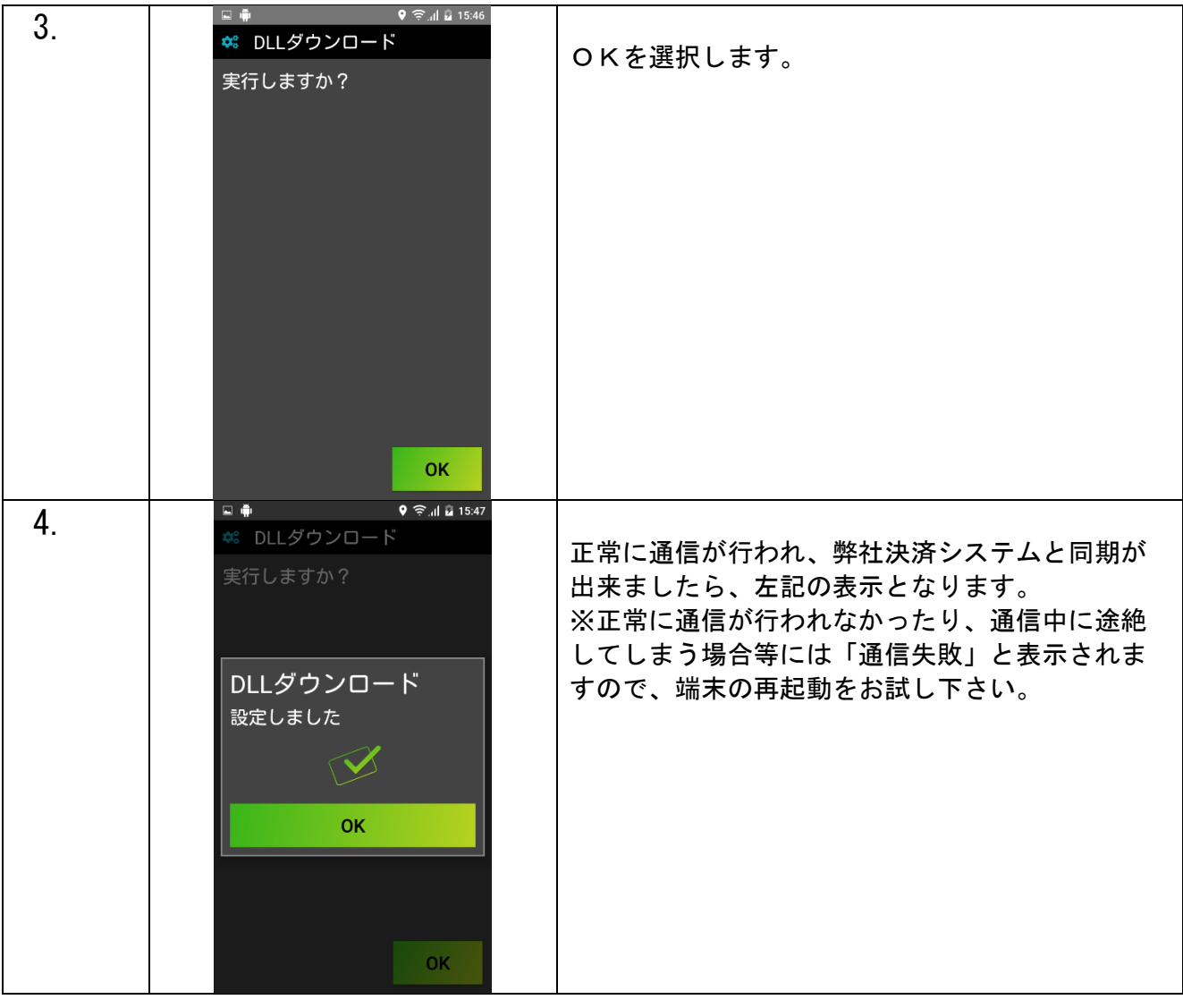